**MONTIEREN UND ANSCHLIESSEN**

**Hardware**

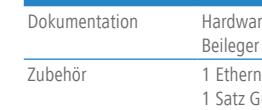

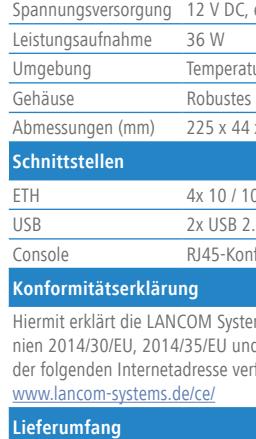

**Das sollten Sie beim Aufstellen beachten** > Der Netzstecker des Gerätes muss frei zugänglich sein. > Bei Aufstellung auf dem Tisch Gummifüße ankleben

> Keine Gegenstände auf der Geräteoberseite ablegen oder mehrere Geräte stapeln > Alle Lüftungsschlitze freihalten

## LANCOM R&S®UF-50 Hardware-Schnellübersicht

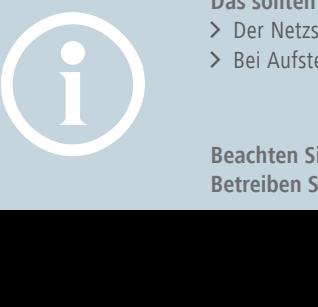

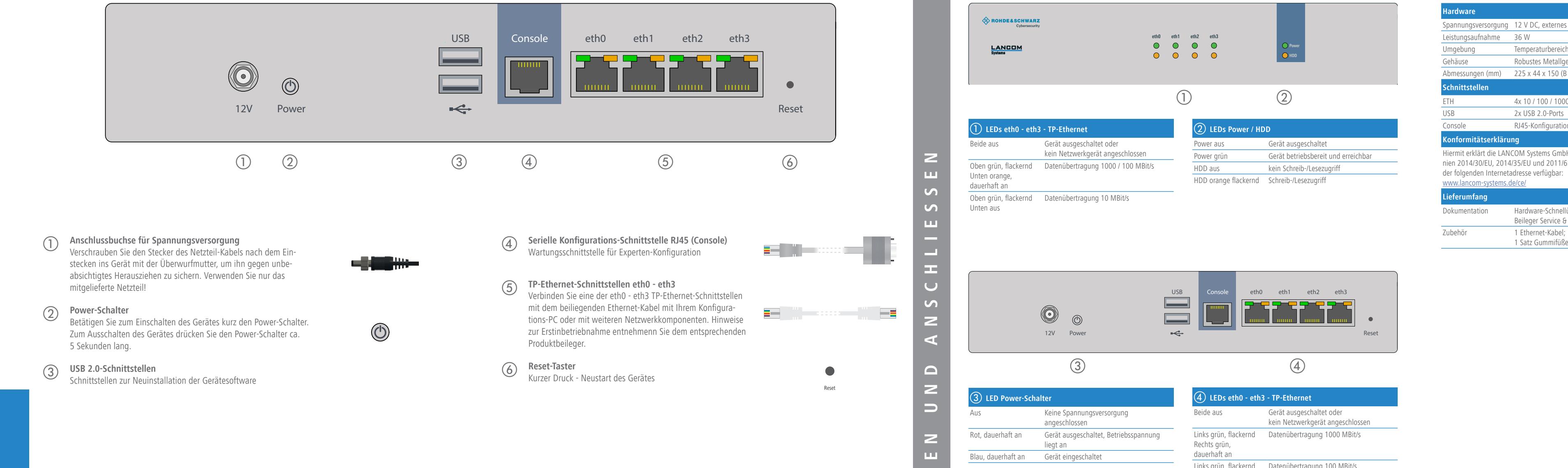

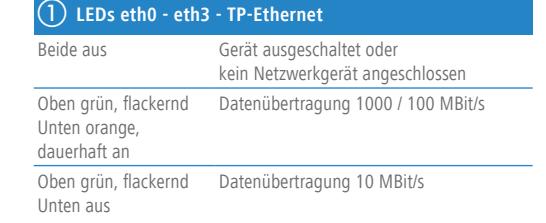

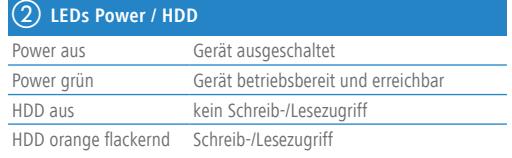

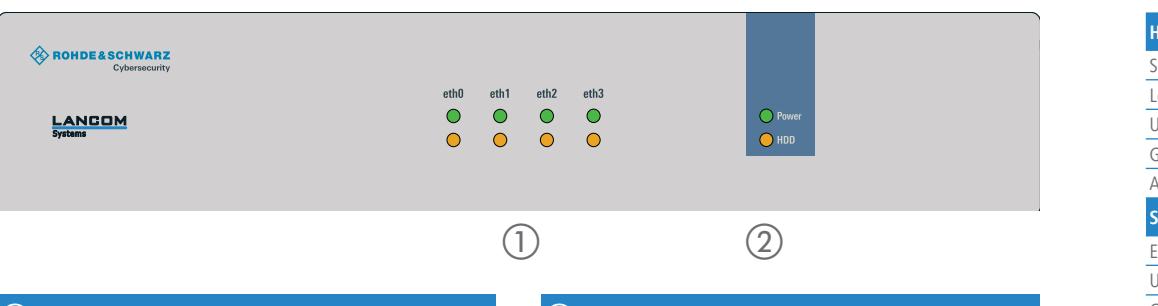

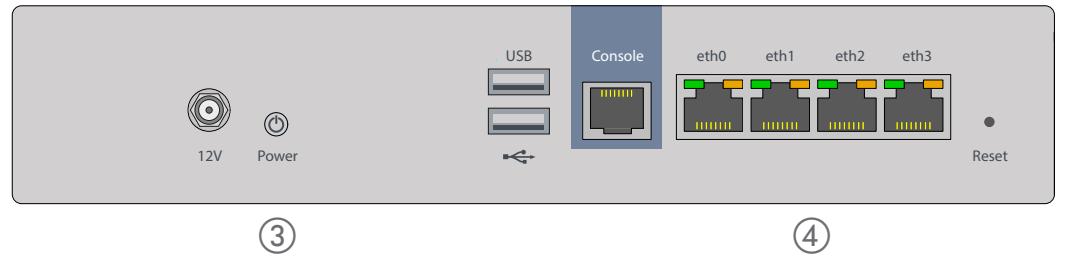

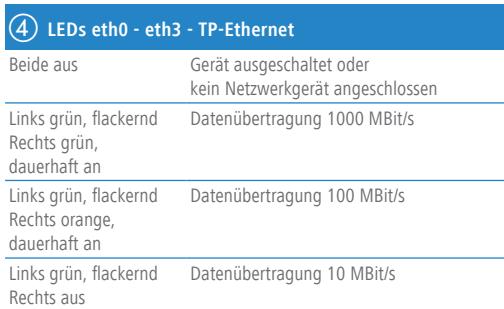

, externes Steckernetzteil

urbereich 0–40 ° C; Luftfeuchtigkeit 10–90 %; nicht kondensierend Metallgehäuse, Netzwerkanschlüsse auf der Rückseite

 $4 \times 150$  (B  $\times$  H  $\times$  T)

00 / 1000 MBit/s Gigabit-Ethernet-Ports

0-Ports

igurationsschnittstelle

ems GmbH | Adenauerstraße 20/B2 | D-52146 Würselen, dass dieses Gerät den Richtlind 2011/65/EU entspricht. Der vollständige Text der EU-Konformitätserklärung ist unter fügbar:

are-Schnellübersicht (DE/EN), Beileger Erstinbetriebnahme (DE/EN), r Service & Support (DE/EN)

rnet-Kabel; 1 Netzteil mit Kaltgerätekabel; 1 serielles Konfigurationskabel;<br>Gummifüße

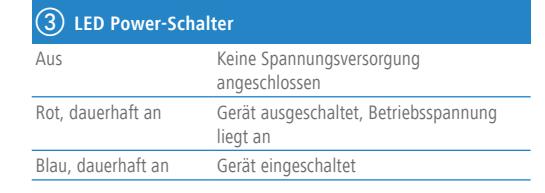

**Beachten Sie unbedingt vor Inbetriebnahme die im beiliegenden Installation Guide aufgeführten Informationen zur bestimmungsgemäßen Verwendung! Betreiben Sie das Gerät nur mit einer fachmännisch installierten Stromversorgung an einer nahegelegenen und jederzeit frei zugänglichen Steckdose.**

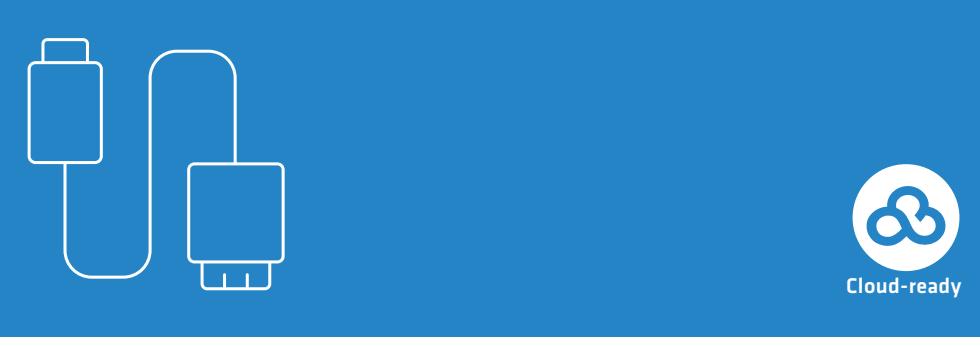

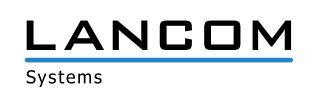